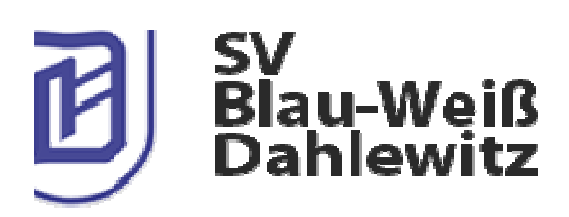

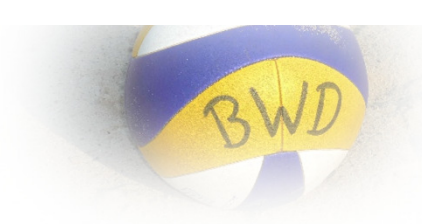

# Einladung  $711m$

18. Dahlewitzer Quadro-Herbstturnier Samstag, den 29. August 2015 Anpfiff um 10:00 Uhr Sportplatz, Rangsdorfer Weg, 15827 Dahlewitz

## Anmeldung:

volleyball@blau-weiss-dahlewitz.de oder unter 0171/7168074

#### Startgeld:

20 Euro je Mannschaft, zahlbar bis 25. Juli 2015 an Doreen Janzen, IBAN DE22 1001 0010 0647 9941 06 **BIC PBNKDFFF Postbank** 

#### Ausschreibung:

Gespielt wird nach Beachregeln, max. 1 Ligaspieler pro Mannschaft

### Mitzubringen sind:

Je zwei weibliche und männliche Spieler (Männer über 60 oder kleiner als 160 cm dürfen als Frau starten). Der Turniermodus wird am Turniertag bekanntgegeben. Eine Versorgung wird vor Ort für ein kleines Entgelt gesichert.

Mit der Teilnahme erklären Sie sich automatisch einverstanden, dass Sie fotografiert werden und die Aufnahmen im Internet verwendet werden dürfen. Eltern haften für ihre Kinder. Der Veranstalter übernimmt keine Haftung, einschließlich für Unfälle, körperliche Schäden und Schäden an der persönlichen Ausrüstung oder Diebstähle während der Veranstaltung. Von den allgemeinen Bedingungen haben außer Ihnen auch die weiteren teilnehmenden Personen Kenntnis genommen und sind damit einverstanden

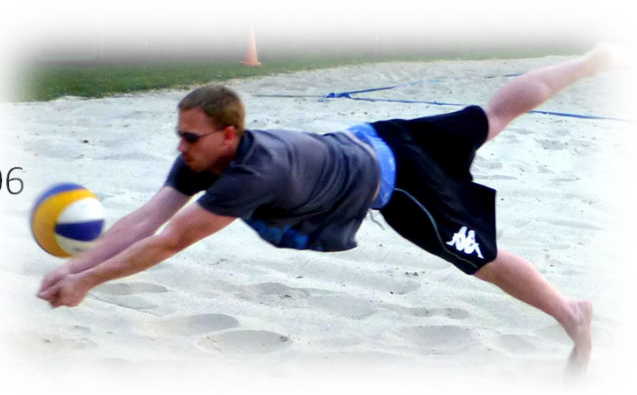